# 10 770

A forma como se propõe conceder à entidade contratante o acompanhamento das actividades realizadas nas aulas e dos desenvolvimentos conseguidos, nos termos do n.º 2, alínea *i*), da cláusula 1); Se a candidata se obriga a assegurar a substituição dos professores que careçam de faltar, por forma a que todas as aulas previstas sejam efectivamente leccionadas Por ordem decrescente de importância  $N\tilde{A}O \quad \boxed{\times}$  $CIM$ ou B2) Os critérios indicados no caderno de encargos [7] IV.3) INFORMAÇÕES DE CARÁCTER ADMINISTRATIVO IV.3.1) Número de referência atribuído ao processo pela entidade adjudicante DDS/DE - Processo n.º 9/2006. IV.3.2) Condições para a obtenção de documentos contratuais e adicionais Data limite de obtenção  $\Box$  /  $\Box$  /  $\Box$   $\Box$  ou  $\Box$  3 dias a contar da publicação do anúncio no Diário da República. Custo: 10 euros mais IVA. Moeda: euro Condições e forma de pagamento: Numerário ou cheque emitido à ordem do município de Albufeira IV.3.3) Prazo para recepção de propostas ou pedidos de participação  $\Box$  /  $\Box$  /  $\Box$   $\Box$   $\Box$  ou  $\Box$   $\Box$  dias a contar da sua publicação no Diário da República Hora: 14 horas e 30 minutos. IV.3.5) Língua ou línguas que podem ser utilizadas nas propostas ou nos pe-

didos de participação ES DA DE EL EN FR IT NL PT FI SV Outra - país terceiro 00000000000

IV.3.6) Prazo durante o qual o proponente deve manter a sua proposta

Até  $\Box$  /  $\Box$  /  $\Box$  /  $\Box$   $\Box$  ou  $\Box$  meses e/ou  $\Box$  dias a contar da data fixada para a recepção das propostas

IV.3.7) Condições de abertura das propostas

# IV.3.7.1) Pessoas autorizadas a assistir à abertura das propostas

Ao acto público pode assistir qualquer interessado, apenas podendo nele intervir os concorrentes e seus representantes, devidamente credenciados.

## IV.3.7.2) Data, hora e local

Data  $\Box\Box$  /  $\Box\Box$  /  $\Box\Box\Box\Box$ . dias a contar da publicação do anúncio no Diário da República ou

no dia útil seguinte à data limite para a apresentação de propostas  $\boxtimes$ 

Hora: 9 horas. Local: Edificio dos Paços do Município.

### SECÇÃO VI: INFORMAÇÕES ADICIONAIS

#### VI.1) TRATA-SE DE UM ANÚNCIO NÃO OBRIGATÓRIO?

NÃO | X SIM  $\Box$ 

## VI.3) O PRESENTE CONTRATO ENQUADRA-SE NUM PROJECTO/PROGRAMA FINANCIADO PELOS FUNDOS COMUNITÁRIOS?

 $N\tilde{A}\cap \overline{X}$  $SIM$  $\Box$ Em caso afirmativo, indicar o projecto/programa, bem como qualquer referência útil

\* Cfr. descrito no Regulamento CPV 2151/2003, da Comissão, publicado no Jornal Oficial da União Europeia n.º L329, de 17 de Dezembro, para os contratos de valor joual ou superior ao limiar europeu

\*\* Cfr. descrito no Regulamento 3696/93, publicado no Jornal Oficial das Comunidades Europeias n.º L342, de 31 de Dezembro, alterado pelo Regulamento 1232/98, da Comissão de 17 de Junho, publicado no *Jornal Oficial das Comunidades Europeias* n.º L177, de 22 de Junho

### ANEXO A

#### 1.2) ENDEREÇO ONDE PODEM SER OBTIDAS INFORMAÇÕES ADICIONAIS

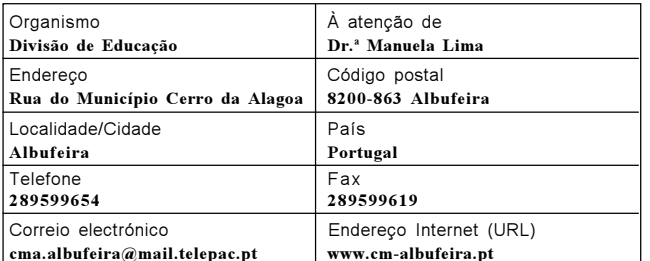

### 1.3) ENDERECO ONDE PODE SER OBTIDA A DOCUMENTAÇÃO

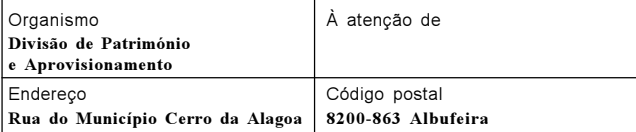

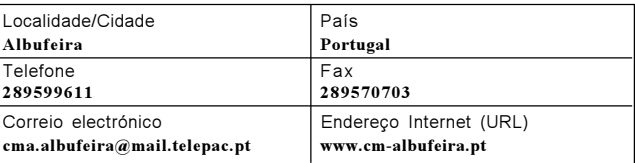

### 1.4) ENDEREÇO PARA ONDE DEVEM SER ENVIADOS AS PROPOSTAS/PE-DIDOS DE PARTICIPAÇÃO

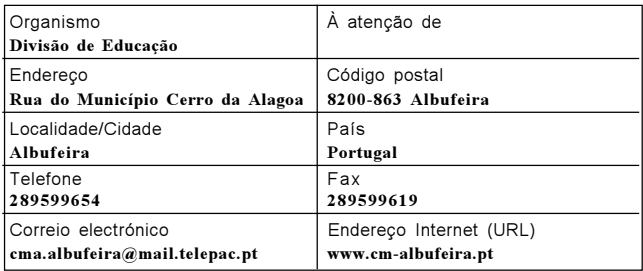

9 de Junho de 2006. — Por delegação de competências do Presidente da Câmara Municipal de 21 de Outubro de 2005, o Vice-Presidente da Câmara, José Carlos Martins Rolo. 1000302458

# **CÂMARA MUNICIPAL DE ALENQUER**

# ANÚNCIO DE CONCURSO

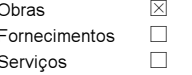

O concurso está abrangido pelo Acordo sobre Contratos Públicos (ACP)? NÃO.  $\overline{\mathsf{X}}$  $SIM$ 

## SECÇÃO I: ENTIDADE ADJUDICANTE

#### I.1) DESIGNAÇÃO E ENDEREÇO OFICIAIS DA ENTIDADE ADJUDICANTE

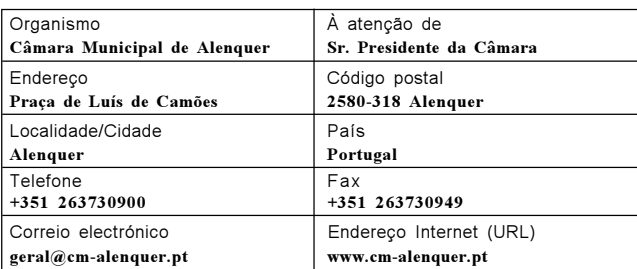

## SECCÃO VI: INFORMAÇÕES ADICIONAIS

#### VI.4) OUTRAS INFORMAÇÕES

Relativamente ao anúncio publicado no Diário da República, 3.ª série, n.º 107, de 2 de Junho de 2006, para a execução do parque de estacionamento do Areal margem direita do rio de Alenquer, informam-se os concorrentes de que foi junta às peças patentes do concurso cópia dos esclarecimentos prestados

29 de Junho de 2006. — O Presidente da Câmara, Álvaro Joaquim Gomes Pedro. 3000210023

# **CÂMARA MUNICIPAL DE AMARANTE**

# **ANÚNCIO DE CONCURSO**

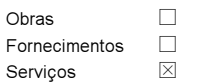

O concurso está abrangido pelo Acordo sobre Contratos Públicos (ACP)? NÃO  $\boxtimes$ SIM

## **SECÇÃO I: ENTIDADE ADJUDICANTE**

## 1.1) DESIGNAÇÃO E ENDEREÇO OFICIAIS DA ENTIDADE ADJUDICANTE

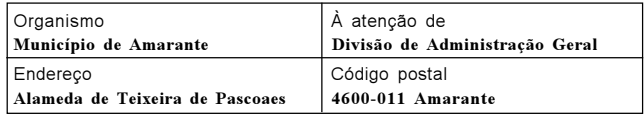